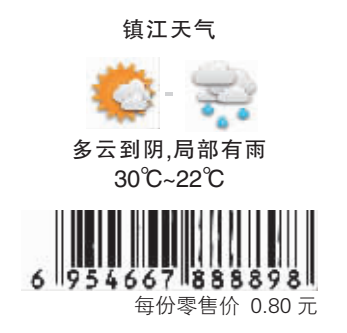

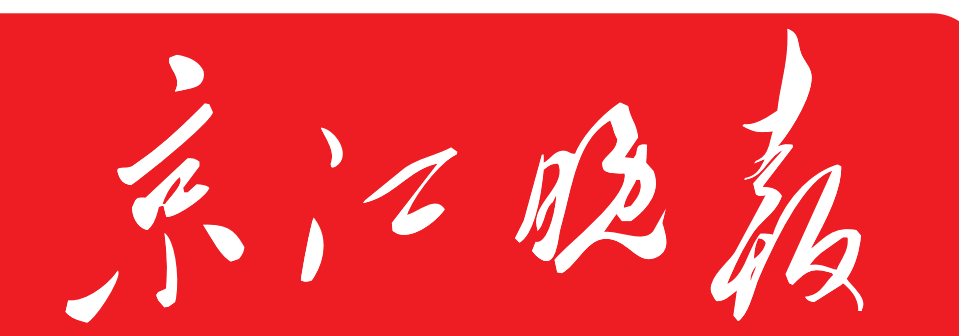

2014年7月 日 星期二 农历甲午年六月十九 总第5955期 今日32版

镇江报业传媒集团主办 国内统一刊号 CN32-0064

24小时新闻热线 114 13952800110

**JINGJIANG EVENING NEWS** 

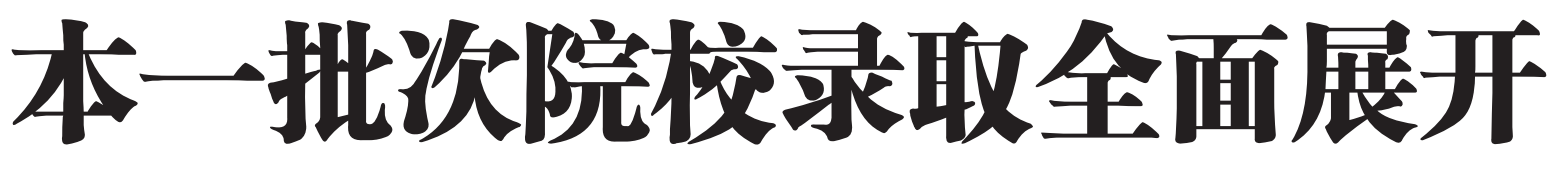

增加计划的高校数量较多;17日填报征平院校志愿

A2-A4 版

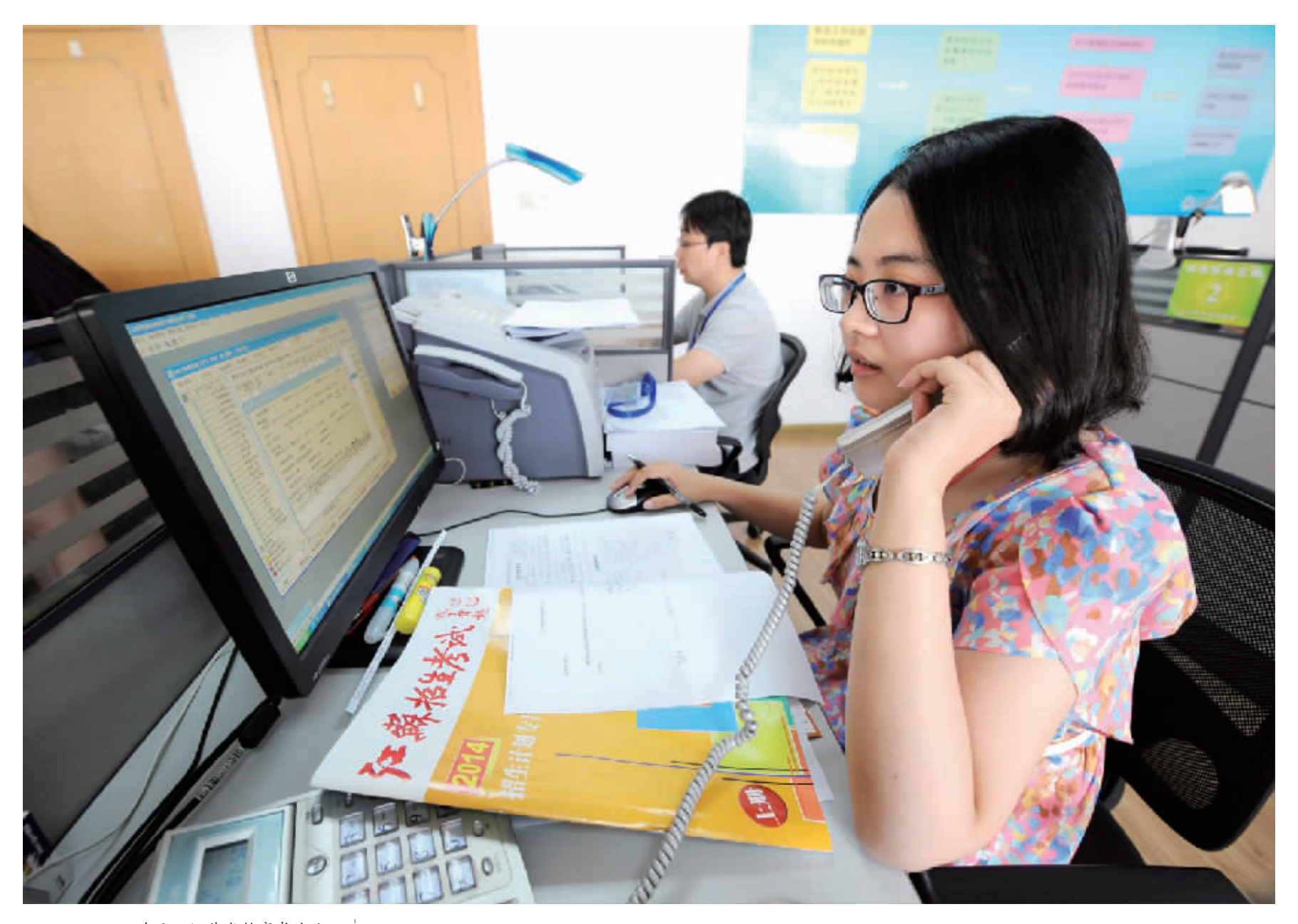

昨天,江苏省教育考试院 高校招生录取工作人员在对高 校录取考生或退档的情况进行 联络和审核, 以确保符合政策 见定和招生章程

当日,2014年江苏省普通 高校招生本科一批录取工作正 式开始。本一批次共有全国 167 所文科类院校、245 所理科 类院校计划在江苏招生 39912 人,文、理两类院校的一次性投 档满足率分别达到 97%和 95% 左右。据介绍,2014年全国共有 1454 所高校计划在江苏招生 新华社发 37.88万人。

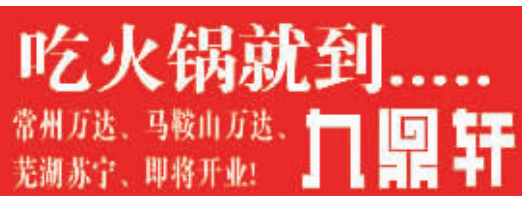

镇江日报京江晚报金山网 世界杯竞猜(冠军) 获奖名单出炉

今年我市5所技校 计划招5100人

警方昨日开出首张 未按规避让救护车罚单 线路维修导致停车 南京开往广州列车 停镇江两个多小时

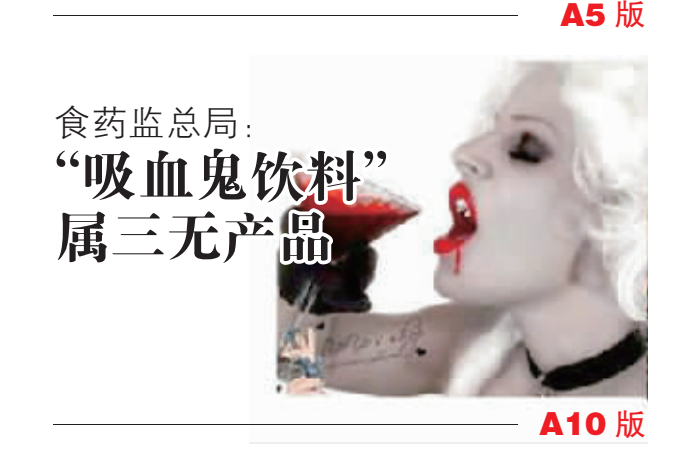

A6 版

A14版

封 2版